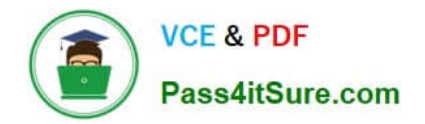

# **9A0-327Q&As**

### Adobe CQ 5.5 Component Developer ACE Exam

# **Pass Adobe 9A0-327 Exam with 100% Guarantee**

Free Download Real Questions & Answers **PDF** and **VCE** file from:

**https://www.pass4itsure.com/9A0-327.html**

100% Passing Guarantee 100% Money Back Assurance

Following Questions and Answers are all new published by Adobe Official Exam Center

**C** Instant Download After Purchase

**83 100% Money Back Guarantee** 

- 365 Days Free Update
- 800,000+ Satisfied Customers

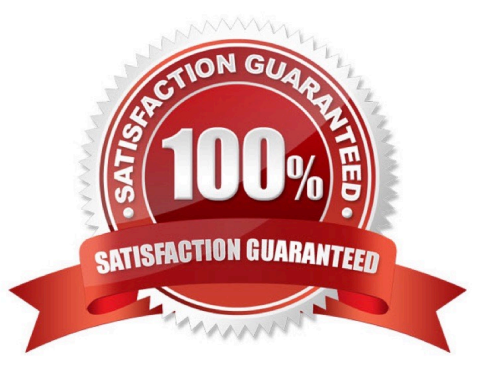

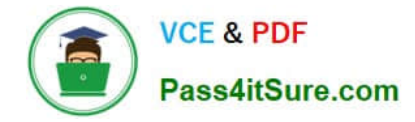

#### **QUESTION 1**

You want to debug a CQ HTML client library in the author instance. You want to avoid compressing the JavaScript file. What must you do?

- A. Add a property called debugClientLibs to the js.txt and set the value to true.
- B. Add a property called debug the client library root node and set the value to true.
- C. Add a query parameter to the URL called debugClientLibs with the value true.
- D. Specify an attribute called debug in the tag and set the value to true.

Correct Answer: C

#### **QUESTION 2**

When does CQ automatically create a version in a default CQ installation (author and publish instance)?

- A. When content in an author instance is modified and saved
- B. When content in an author instance is activated to a publish instance
- C. After building a package that includes modified and saved content in author instance
- D. After saving changes to a template configuration or after saving code changes of a component script

Correct Answer: B

#### **QUESTION 3**

You want to add a new tab to the page properties dialog. What should you do?

A. Copy the page properties dialog from the foundation/page component, add a new tab node specifying the cq:Panel node to render the new tab.

B. In the component definition add a property to set the path to the foundation/page properties dialog and another property to set the new tab definition.

C. You cannot override the page properties dialog.

D. Create only the tab cq:Panel node and add a property resourceType pointing to the foundation/page properties dialog.

Correct Answer: A

#### **QUESTION 4**

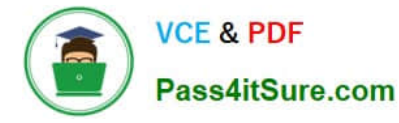

You want the process script to automatically advance the workflow to the next step after execution. Which dialog form field of a Process Step must be set to true?

- A. Process Arguments.
- B. Timeout Handler.
- C. Timeout.
- D. Handler Advance.
- Correct Answer: D

#### **QUESTION 5**

Given the service reference properties set in a servlet:

@Properties({

```
@Property(name="sling.servlet.resourceType",? value="myApp/myResource"),
@Property(name="sling.servlet.selectors", value={"img","pdf"}), @Property(name="sling.servlet.paths", ?
```

```
value={"/apps/myApp/mypdf","/libs/sling/myimg"})
```
})

Which properties will the servlet take into consideration when it is being registered?

- A. All the properties, resourceType, selectors and paths.
- B. Only the sling.servlet.resourceType
- C. Only the sling.servlet.selectors
- D. Only the sling.servlet.paths

Correct Answer: D

#### **QUESTION 6**

You are creating a component on the page /hotNews.html that needs to list all the titles of the news pages under /news. How does this component get the list of child pages?

A. Use PageManager.getPage("/content/news") of the static PageManager class to instantiate a Page object and then iterate through the child pages

- B. Use the QueryBuilder to look for all children of /news and then iterate through the result set
- C. Instantiate a Node object with session.getNode(/content/news) and then iterate through the child nodes

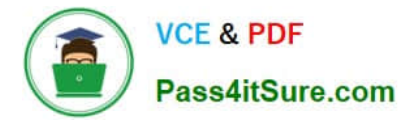

D. Use Sling\\'s resourceResolver to adapt the request resource to a PageManager object, then use the getPage(/content/news) to instantiate a Page object and then iterate through the child pages

Correct Answer: D

#### **QUESTION 7**

Which flag should you set when you configure the mod\_rewrite rules of the Apache Web server when you are including the CQ Dispatcher module?

A. \\'G\\' flag to force the server to return a 410 Gone status with the response.

B. `PT\' flag to send the original request through to processing pipeline for the Dispatcher to respond.

C. \\'R\\' flag to force all the requests to be redirected to the location specified in the rewrite rule.

D. \\'T\\' flag to set the MIME type for all the HTTP responses.

Correct Answer: B

#### **QUESTION 8**

You want to create a CQ HTML client library. What is the file js.txt used for?

A. To store all the JavaScript code used in the client library.

B. It will contain the JavaScript usage instructions for the client library.

C. It contains a collection of JavaScript functions used globally within the project.

D. It will contain the paths to all the JavaScript files that will be included in the client library.

Correct Answer: D

#### **QUESTION 9**

You want to create a custom widget. In which type of folder should you create the custom widget?

- A. Create a folder within the component\\'s folder, then assign nodeType = nt:folder and name it "widgets"
- B. Create a folder of nodeType = nt:unstructured within your project folder and CQ will recognize it automatically
- C. Create a folder under your /etc/design, nodeType = nt:folder and name it "widgets"

D. Create a folder under your project folder in /apps with the nodeType = cq:ClientLibraryFolder and set property sling:resourceType = widgets/clientlib

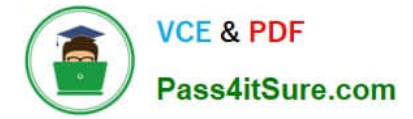

Correct Answer: D

#### **QUESTION 10**

How do you create a configuration for an OSGi bundle within CRX that is specific to only the author instance?

A. Add a property called "run\_mode" to the node sling:OsgiConfig and assign it the value "author".

B. Use the CRX browser to create a folder in /apps/myproject called "author" and then create a new node and select "nt:unstructured" as the node type.

C. Use the CRX browser to create a folder in /apps/myproject called "author" and then create a new node and select "sling:OsgiConfig" as the node type.

D. Use the CRX browser to create a folder in /apps/myproject called "config.author" and then create a new node and select "sling:OsgiConfig" as the node type

Correct Answer: D

#### **QUESTION 11**

A change in a JSP is NOT being reflected. How do you enforce a fresh parsing/compilation of the JSP file?

A. Search and delete the Java Class file from within /var/classes.

B. Restart the CQ Servlet Engine.

C. Add a query parameter in the page, which is using the JSP file.

D. Restart the bundle Apache Sling Scripting JSP Support.

Correct Answer: A

#### **QUESTION 12**

What is the purpose of a Closed User Group?

- A. To define a selected group of authors with special authoring permissions
- B. To define one or more Web pages on the publish instance accessible only by members of the Closed User Group
- C. To define a group of users and assign them admin rights to manage workflows
- D. To define a group of users that have special privileges to do system support

Correct Answer: B

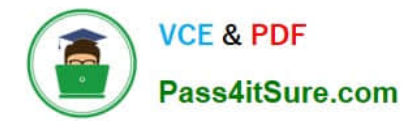

[9A0-327 PDF Dumps](https://www.pass4itsure.com/9A0-327.html) [9A0-327 VCE Dumps](https://www.pass4itsure.com/9A0-327.html) [9A0-327 Exam Questions](https://www.pass4itsure.com/9A0-327.html)

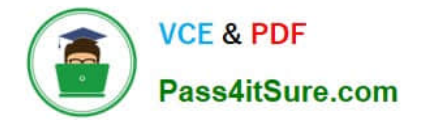

To Read the Whole Q&As, please purchase the Complete Version from Our website.

# **Try our product !**

100% Guaranteed Success 100% Money Back Guarantee 365 Days Free Update Instant Download After Purchase 24x7 Customer Support Average 99.9% Success Rate More than 800,000 Satisfied Customers Worldwide Multi-Platform capabilities - Windows, Mac, Android, iPhone, iPod, iPad, Kindle

We provide exam PDF and VCE of Cisco, Microsoft, IBM, CompTIA, Oracle and other IT Certifications. You can view Vendor list of All Certification Exams offered:

#### https://www.pass4itsure.com/allproducts

### **Need Help**

Please provide as much detail as possible so we can best assist you. To update a previously submitted ticket:

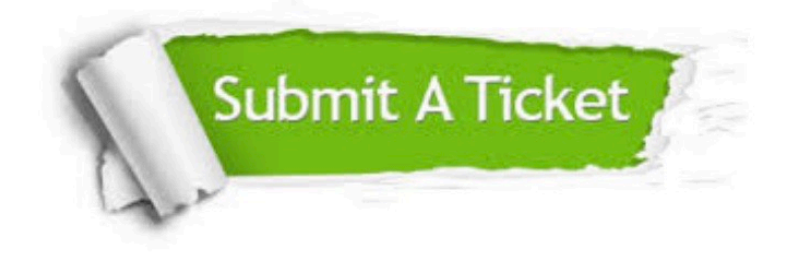

#### **One Year Free Update**

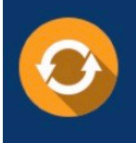

Free update is available within One fear after your purchase. After One Year, you will get 50% discounts for updating. And we are proud to .<br>poast a 24/7 efficient Customer Support system via Email

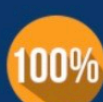

**Money Back Guarantee** 

To ensure that you are spending on quality products, we provide 100% money back guarantee for 30 days from the date of purchase

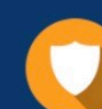

#### **Security & Privacy**

We respect customer privacy. We use McAfee's security service to provide you with utmost security for vour personal information & peace of mind.

Any charges made through this site will appear as Global Simulators Limited. All trademarks are the property of their respective owners. Copyright © pass4itsure, All Rights Reserved.